## Cheatography

## **HAML Cheat Sheet** by kilrog via cheatography.com/26550/cs/7452/

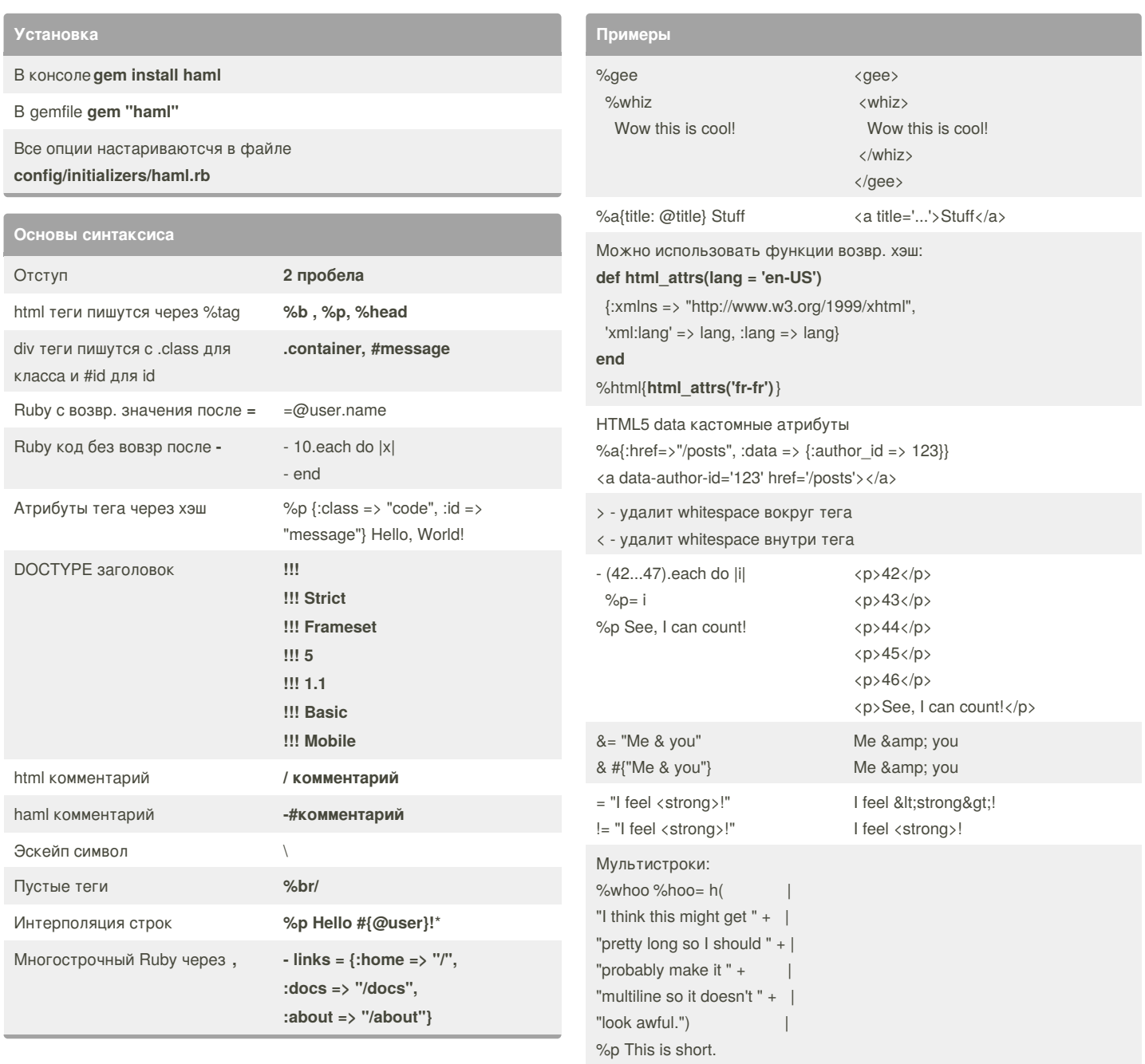

- form\_for stuff do

 $\ddotsc$ 

## By kilrog

cheatography.com/kilrog/

Published 9th March, 2016. Last updated 9th March, 2016. Page 1 of 1.

Sponsored by Readability-Score.com

Measure your website readability! https://readability-score.com